## **Category Columns**

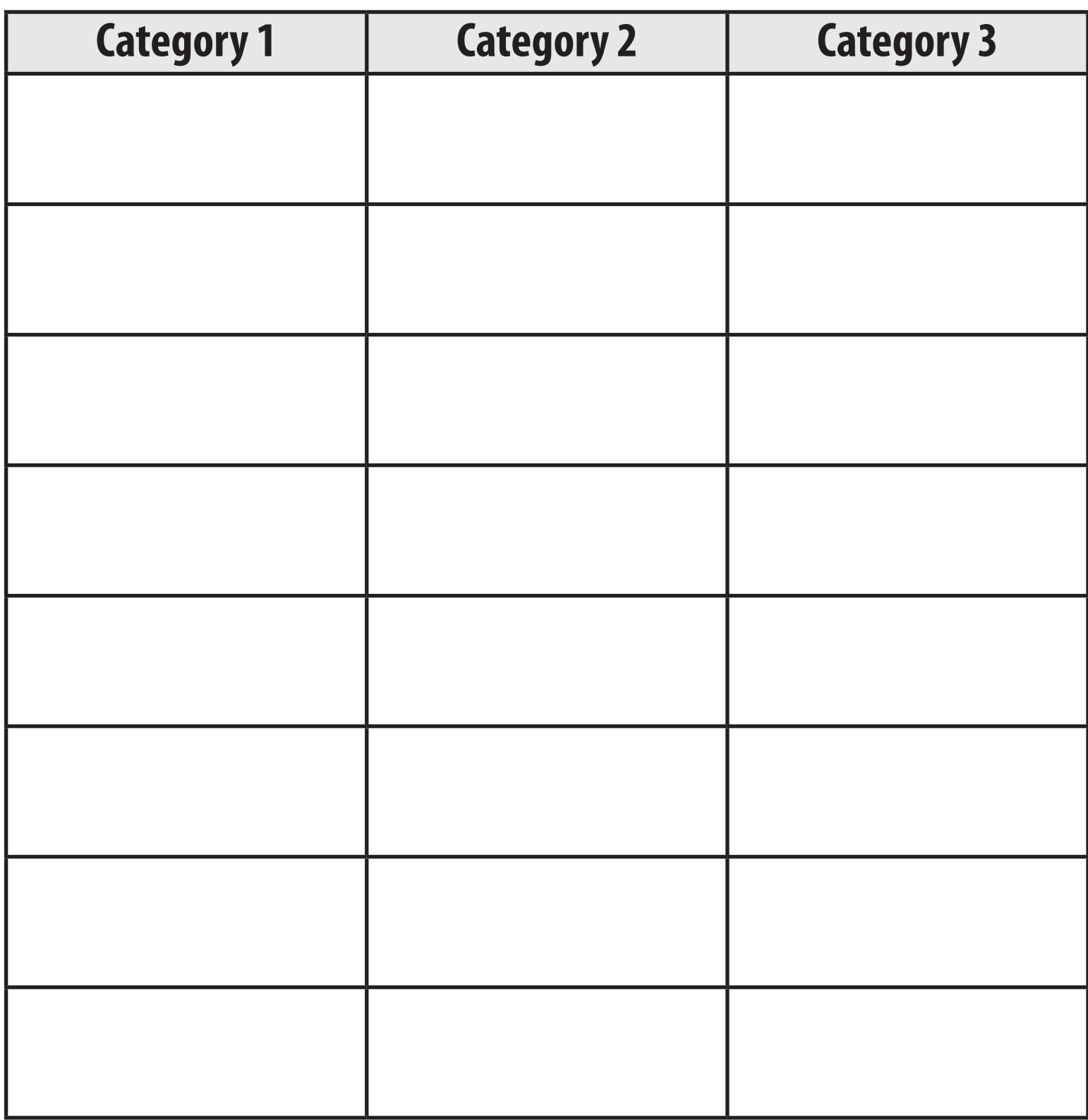